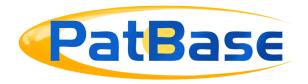

# Searching with proximity operators in PatBase

In order to make searching as simple as possible in PatBase, a space will search for keywords/terms appearing next to each other, it is therefore not necessary to include proximity operators when searching for phrases, e.g. FT=(rotation of the piston), will only retrieve records in which "rotation of the piston" occur.

Hyphens "-", Full=stops ".", commas "," or other punctuation characters are treated identically as a space. Therefore, searching PA=(New-York Uni.) is the same as searching PA=(New York Uni).

To broaden a keywords search, use Proximity operators.

#### Wn and WFn connectors

Use the Wn connector in a search request to specify that one word must occur within n words of the other in any order. Use WFn to only search forward.

For example, apple w5 pear would retrieve any document that contained apple within 5 words of pear in any order.

Apple wf5 pear would retrieve records where apple appears first, and pear will appear within 5 words after apple.

### Other proximity operators

| WF4     | located within 4 words in this order | golf WF4 glove   |
|---------|--------------------------------------|------------------|
| near    | near each other (within 5 words)     | ski near boot    |
| W1      | adjacent in either order             | motor W1 engine  |
| [space] | adjacent in this order               | fishing rod      |
| Wp      | within the same paragraph            | diving wp oxygen |

Page 1 of 6
Searching with proximity operators in PatBase support@minesoft.com

SP= searches the full-text for words within SP=(diving and oxygen) the same paragraph

It is also possible to use not in front of proximity operators WFn and Wp. E.g.

TAC=(apple notWF5 pie) will find patent families where apple appears anywhere in the TAC, but not if it is within 5 words of pie.

TAC=(3D print\* notwo laser) will find patent families where 3D print\* appears anywhere in the TAC, but not if it is within the same paragraph as laser.

#### **Proximity Rule**

Wn/wfn where n is the number of keywords/terms from the term before it in the query.

Example 1

TA=(planar w1 resist)

Finds: both words next to each other in any order:

o 1 producing a planar resist structure

 $\frac{0}{1}$  frictionally resist planar movement

Example 2

TA=(planar w2 resist)

Finds the same as Example 1 but also search terms separated by one additional word, i.e. within 2 words of each other:

012parts resist relative, planar separation

 $\frac{0}{2}$  the non-planar photo-resist surface

Page 2 of 6
Searching with proximity operators in PatBase support@minesoft.com

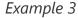

Finds the same as Example 1 but also search terms separated by up to two additional words, i.e. within 3 words of each other:

# 

#### Example 4

Finds the same as Example 1 but also search terms separated by up to four additional words, i.e. within 5 words of each other:

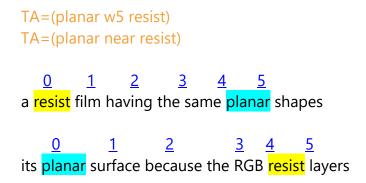

## Searching multiple terms in proximity

If you would like to combine additional Wn connectors, each proximity operator refers to the proximity to the term preceding the operator.

Example 1

(base w3 station w5 signal)

Broadest interpretation:

0 1 2 3 4

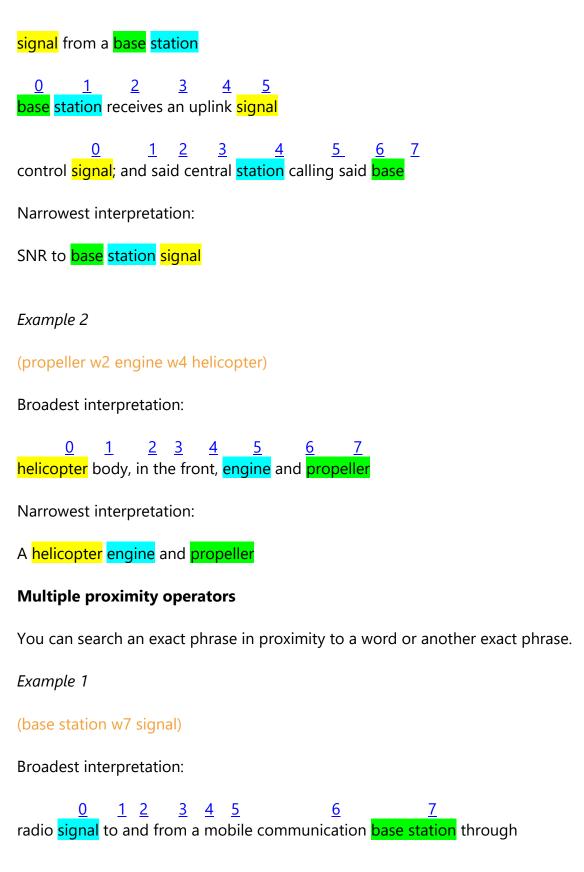

Page 5 of 6
Searching with proximity operators in PatBase support@minesoft.com

 $\underline{0}$   $\underline{1}$   $\underline{2}$   $\underline{3}$   $\underline{4}$   $\underline{5}$   $\underline{6}$   $\underline{7}$ base station, in some embodiments, changes its pilot signal generation

## Example 2

(smart phone w4 touch screen)

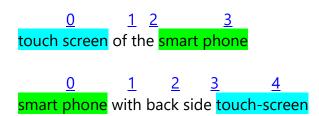

## **Proximity operators with search query numbers**

It is possible to combine previous search steps with proximity operators or a previous search step with new keywords/terms:

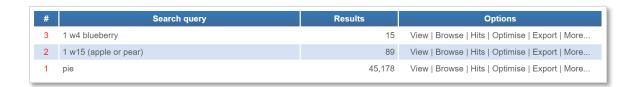

#### **Contact us**

If you have any queries about searching with proximity operators in PatBase, please contact <a href="mailto:support@minesoft.com">support@minesoft.com</a>, or call us on +44 (0)20 8404 0651.